# **Adobe Photoshop 2022 Crack Full Version Download 2022 [New]**

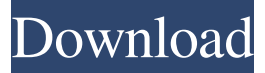

#### **Adobe Photoshop 2022 Crack+ Free Download (Latest)**

\* \*\*GraphicsGale (www.graphicstoday.ca/en/graphicsgale/home.aspx)\*\* This online magazine offers in-depth tutorials for beginner, intermediate, and advanced Photoshop users. \* \*\*Photoshop User Guide (www.adobe.com/products/photoshop/userguide.html)\*\* A complete guide to Photoshop by Adobe with many helpful tutorials and video lessons. \* \*\*Photoshop YouTube (www.youtube.com/user/photoshop)\*\* Well-produced video tutorials on all aspects of Photoshop. \* \*\*Photoshop Cheat Sheet (www.photoshop.com/cheatsheet)\*\* A simple and entertaining video tutorial that explains the basic concepts and tools in Photoshop. \* \*\*Photoshop Elements User Guide (www.adobe.com/products/photoshop/elements.html)\*\* A beginner's guide to the Photoshop Elements version of Photoshop with a similar layout to the Photoshop user guide. \* \*\*Photoshop CS6 Photoshop User Guide (www.graphicsgale.com/en/photoshop-cs6-user-guide)\*\* A more thorough guide to the Photoshop CS6 version of Photoshop with videos and materials to help beginners and intermediate users alike get started. \* \*\*Photoshop CS6: The Complete Beginner's Guide (www.tutsplus.com/tutorials/photoshop-cs6-the-complete-beginners-guide)\*\* A complete beginner's guide to Photoshop CS6 which includes video tutorials, written material, and a downloadable DVD. \* \*\*Photoshop Elements 9 for Mature Users (www.graphicstoday.ca/en/photoshopelements9)<sup>\*\*</sup> This introductory guide is packed with tutorials and articles on the various features of Photoshop Elements 9. For a quick overview of Photoshop, check out the video tutorials and user guides on these sites: \* \*\*Photoshop CC: Quick-Start Guide (www.youtube.com/watch?v=Scr-xQrs7KI)\*\* A quick-start guide to Photoshop with introductory videos and short tutorials to help you through the basics. \* \*\*Photoshop Elements: Quick-Start Guide (www.youtube.com/watch?v=Ui\_VJz-wNcA)\*\* This video guide is an expanded version of the Quick-Start

#### **Adobe Photoshop 2022 [32|64bit] [Updated] 2022**

Fewer features, what do you mean? Elements, like the traditional version, is powerful. The editing options are fairly powerful and it's the better choice if you're editing a lot of images for print, but it's more of a hobbyist's tool than a pro's tool. Like a traditional Photoshop, you can give the whole image a "spiel" filter effect, which gives the image a somewhat 3D look, but nothing is as powerful as Photoshop. You can get as close to Photoshop as Elements will let you using the smoothing and sharpening options, but you'll have to limit yourself somewhat. Some features, like cloning, are missing entirely. Since Elements is designed for image editing, it is strictly limited in what you can do. For example, you can't use Photoshop's color management, manage your images in Lightroom or do anything to your raw files. You don't have the tools of a traditional file manager like Lightroom or Photoshop. You can't use Bridge to connect two different images or do any kind of work. When you save an image

as a JPEG or an EPS, you lose any layers that were in there. Elements doesn't support any layers at all. For some tasks, the features are comparable with Photoshop, but for most tasks, they're greatly inferior. Elements has a lot of quirks and limitations. It does a great job of presenting itself in a way that's friendlier for beginners, but once you grow comfortable using the program, the gaps between its features and those of Photoshop start to become a bit more glaring. What else is similar? There are many

similarities between Elements and the traditional Photoshop. Images are organized into folders that store the RAW files, the JPEGs, and the master files. The master files include Photoshop's "save" option that saves a flattened image in your computer's document folder. You can view your images in any size or resolution in Bridge. When you're in the image, you can zoom in and out, rotate and crop the images. You can apply adjustments to the whole image, such as black-and-white conversions, grayscale conversions, and color adjustments. You can also apply several different adjustments and view the results. If you're comfortable with a681f4349e

#### **Adobe Photoshop 2022**

Q: How do I deploy a Neo4j 3.2 server when I am using a shared Neo4j Instance? Right now my Neo4j server is running on an AWS AMI running version 2.0.0. I am trying to run a Neo4j 3.2 server on a network drive instead of on an AMI. I was using the 4.0.0 version of the neo4j-server jar and and neo4j-java-driver.jar jar file and I tried converting my neo4j.properties file to point to the shared instance for the 3.x version. I was running into issues because I did not have a proper config/auth.conf file. What can I do about this? A: Neo4j 3.x can run on a shared instance, as long as you remove the neo4j- $*$  driver jars. In your neo4j.properties replace the driver jars to the location of your neo4j-server jar.

driver=org.neo4j.driver.GraphDatabaseServiceDriver And when you start the server, it should use your shared instance. Best of Philly: Smithsonian offers a close-up view of Star-Spangled Banner (above) Join your fellow Philadelphians, as the Smithsonian's "National Museum of American History" has opened a new exhibit featuring the "star-spangled banner," the original version of the song that started it all. By Jimmie Cauley (jimmie.cauley@recordnewspaper.com) Join your fellow Philadelphians, as the Smithsonian's "National Museum of American History" has opened a new exhibit featuring the "star-spangled banner," the original version of the song that started it all. The original flag was only 27 feet tall by 15 feet wide and weighed less than 60 pounds. The exhibit, "Red, White and Blue: The Story of the Star-Spangled Banner," is up through October 14. Admission is free. More than 250 objects and the full version of "The Star-Spangled Banner" are on display. The new exhibit won't touch on the controversy surrounding Francis Scott Key's original composition for the song. Instead, it focuses on the flag's significance to American history. It's an important exhibit to have on display

### **What's New In?**

Photoshop comes with a multitude of features, fonts, effects, and brush or pen tools. Here are some of the most common ones: Brushes are one of the most popular tools in Photoshop. They can be used for various effects, including compositing, painting, erasing and retouching images. The Clone Stamp allows you to copy pixels from one area of an image and paste them into another area. This is useful for repairing damaged or corrupt images. Brushes are one of the most popular tools in Photoshop. They can be used for various effects, including compositing, painting, erasing and retouching images. The Clone Stamp is one of the most popular tools for repairing damaged or corrupt images. Brushes are one of the most popular tools in Photoshop. They can be used for various effects, including compositing, painting, erasing and retouching images. The Clone Stamp is one of the most popular tools for repairing damaged or corrupt images. Brushes are one of the most popular tools in Photoshop. They can be used for various effects, including compositing, painting, erasing and retouching images. The Clone Stamp is one of the most popular tools for repairing damaged or corrupt images. Brushes are one of the most popular tools in Photoshop. They can be used for various effects, including compositing, painting, erasing and retouching images. The Clone Stamp is one of the most popular tools for repairing damaged or corrupt images. Brushes are one of the most popular tools in Photoshop. They can be used for various effects, including compositing, painting, erasing and retouching images. The Clone Stamp is one of the most popular tools for repairing damaged or corrupt images. Brushes are one of the most popular tools in Photoshop. They can be used for various effects, including compositing, painting, erasing and retouching images. The Clone Stamp is one of the most popular tools for repairing damaged or corrupt images. Brushes are one of the most popular tools in Photoshop. They can be used for various effects, including compositing, painting, erasing and retouching images. The Clone Stamp is one of the most

popular tools for repairing damaged or corrupt images. Brushes are one of the most popular tools in Photoshop. They can be used for various effects, including compositing, painting, erasing and retouching images

## **System Requirements:**

• 2GB or more RAM • Intel Core i5-3570 • 2.8GHz • Intel Core i7-4770 • 2.8

<http://www.mybeautyroomabruzzo.com/?p=8551> <http://buyfitnessequipments.com/?p=15244> <http://thebluedispatch.com/adobe-photoshop-2021-version-22-4-crack-serial-number-final-2022/> <https://www.chimfab.com/photoshop-2021-version-22-2-license-keygen/> <http://cicatsalud.com/html/sites/default/files/webform/Photoshop-2021-Version-2201.pdf> <https://buycoffeemugs.com/photoshop-cc-2015-version-17-hack-patch-keygen-lifetime-free-macwin-latest-2022/> [https://ukrainefinanceplatform.com/wp-content/uploads/2022/06/Adobe\\_Photoshop.pdf](https://ukrainefinanceplatform.com/wp-content/uploads/2022/06/Adobe_Photoshop.pdf) [https://serkit.ru/wp-content/uploads/2022/07/Photoshop\\_CS6.pdf](https://serkit.ru/wp-content/uploads/2022/07/Photoshop_CS6.pdf) [http://www.townofdanville.org/sites/g/files/vyhlif461/f/uploads/site\\_review\\_application\\_2014\\_fillable.pdf](http://www.townofdanville.org/sites/g/files/vyhlif461/f/uploads/site_review_application_2014_fillable.pdf) [https://www.careerfirst.lk/system/files/webform/cv/Photoshop-CC-2015-version-18\\_3.pdf](https://www.careerfirst.lk/system/files/webform/cv/Photoshop-CC-2015-version-18_3.pdf) <https://mamawong.de/adobe-photoshop-2022-hacked-mac-win-final-2022/> <https://strei850h4sa.wixsite.com/blacfesbillle/post/photoshop-2022-version-23-0-download> [http://marqueconstructions.com/wp-content/uploads/2022/06/Photoshop\\_CC\\_2018\\_version\\_19.pdf](http://marqueconstructions.com/wp-content/uploads/2022/06/Photoshop_CC_2018_version_19.pdf) https://www.clintonni.gov/sites/g/files/vyhlif411/f/uploads/2022\_recyling\_brochure\_\_0.pdf <http://haanyaar.com/?p=10377> <http://burgerhouse.by/uncategorized/photoshop-cs4-crack-patch-free-download-win-mac/> [https://ashtangayoga.ie/wp-content/uploads/2022/06/Photoshop\\_2020\\_version\\_21-1.pdf](https://ashtangayoga.ie/wp-content/uploads/2022/06/Photoshop_2020_version_21-1.pdf) <https://agedandchildren.org/photoshop-cc-2019-version-20-hack-x64-updated-2022/> <https://sjdistributions.com/adobe-photoshop-2022-version-23-1-1-free-download-april-2022/> [http://www.kitesurfingkites.com/wp-](http://www.kitesurfingkites.com/wp-content/uploads/Adobe_Photoshop_2021_Version_2211_keygenexe__With_License_Key_PCWindows.pdf)

[content/uploads/Adobe\\_Photoshop\\_2021\\_Version\\_2211\\_keygenexe\\_\\_With\\_License\\_Key\\_PCWindows.pdf](http://www.kitesurfingkites.com/wp-content/uploads/Adobe_Photoshop_2021_Version_2211_keygenexe__With_License_Key_PCWindows.pdf)